# Statistical Modelling in Stata: Categorical Outcomes

Mark Lunt

Centre for Epidemiology Versus Arthritis University of Manchester

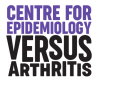

29/11/2022

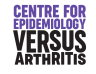

Ordinal Variables

# Categorical Outcomes

**•** Nominal

**o** Ordinal

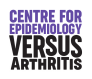

Nominal Outcomes [Ordinal Va](#page-0-0)riables [Multinomial Regression](#page-0-0)

### <span id="page-0-0"></span>Nominal Outcomes

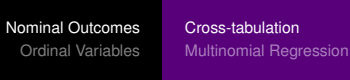

R by C Table: Example

• Categorical, more than two outcomes

• No ordering on outcomes

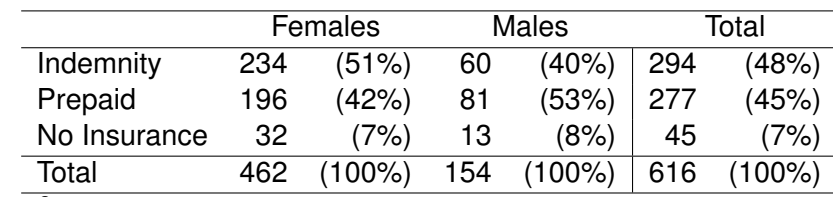

 $\chi^2$  = 6.32, 2 degrees of freedom,  $\rho$  = 0.04

tab insure male, co chi2

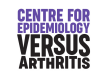

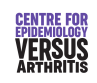

### Analysing an R by C Table

baseline row

Nominal Outcomes Ordinal Variables

 $\chi^{\mathsf{2}}$ -test: says if there is an association • Need to assess what that association is

Can calculate odds ratios for each row compared to a

Cross-tabulation Multinomial Regression

Cross-tabulation [Multinomial Regression](#page-0-0)

### Odds Ratios from Tables

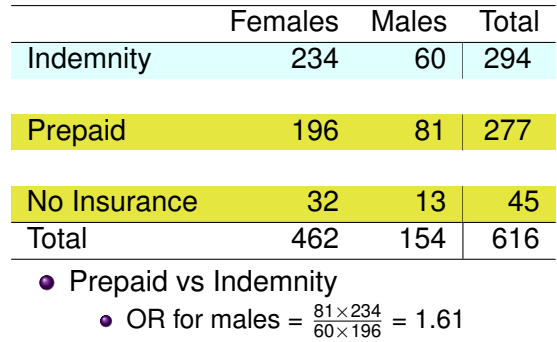

• No Insurance vs Indemnity

. logistic insure1 male

. logistic insure2 male

OR for males =  $\frac{13 \times 234}{60 \times 32}$  = 1.58

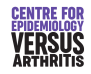

Nominal Outcomes Ordinal Variables

Cross-tabulation Multinomial Regression

# Multiple Logistic Regression Models: Example

----------------------------------------------------------------------------- insure1 | Odds Ratio Std. Err. z P>|z| [95% Conf. Interval]

male | 1.611735 .3157844 2.44 0.015 1.09779 2.36629 ------------------------------------------------------------------------------

----------------------------------------------------------------------------- insure2 | Odds Ratio Std. Err. z P>|z| [95% Conf. Interval]

male | 1.584375 .5693029 1.28 0.200 .7834322 3.204163 ------------------------------------------------------------------------------

-------------+----------------------------------------------------------------

-------------+----------------------------------------------------------------

• Previous results can be duplicated with 2 logistic regression models

Nominal Outcomes [Ordinal Va](#page-0-0)riables

- Prepaid vs Indemnity
- No Insurance vs Indemnity

<span id="page-1-0"></span>Multiple Logistic Regression Models

- Logistic regression model can be extended to more predictors
- Logistic regression model can include continuous variables

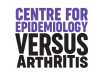

**CENTRE FOI VERSUS** 

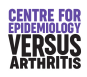

#### Nominal Outcomes Ordinal Variables Cross-tabulation Multinomial Regression

### Multinomial Regression

### Multinomial Regression Example

• It would be convenient to have a single analysis give all the information

- Can be done with multinomial logistic regression
- Also provides more efficient estimates (narrower confidence intervals) in most cases.

. mlogit insure male, rrr

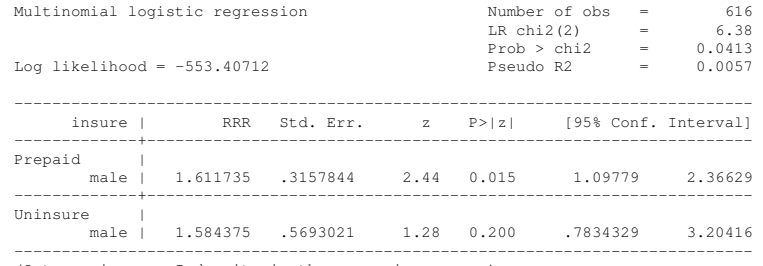

(Outcome insure==Indemnity is the comparison group)

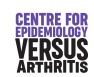

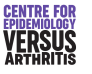

Nominal Outcomes [Ordinal Va](#page-0-0)riables Cross-tabulation [Multinomial Regression](#page-0-0)

### Multinomial Regression in Stata

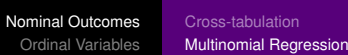

Using predict after mlogit

**• Command mlogit** 

- Option rrr (Relative risk ratio) gives odds ratios, rather than coefficients
- **.** Option baseout come sets the baseline or reference category
- Can predict probability of each outcome
	- Need to give *k* variables
	- predict p1-p3, p
- Can predict probability of one particular outcome
	- Need to specfy which with outcome option
	- predict p2, p outcome(2)

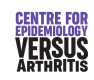

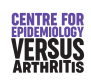

# Using predict after mlogit: Example

. by male: summ p1-p3

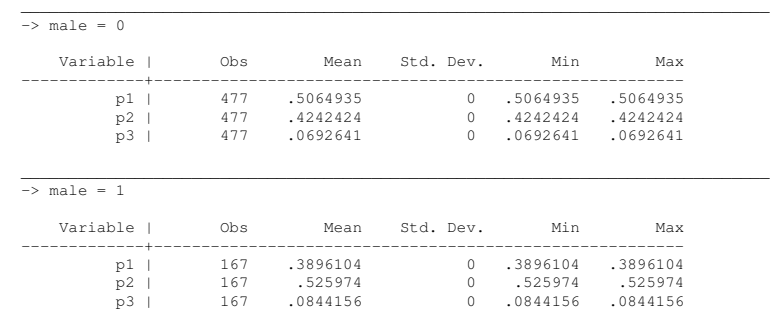

**CENTRE FOI VERSUS** 

<span id="page-3-0"></span>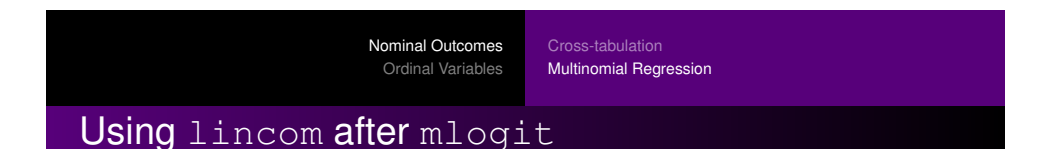

Nominal Outcomes Ordinal Variables Cross-tabulation Multinomial Regression

## Using lincom after mlogit

- **Can use lincom to** 
	- test if coefficients are different
	- calculate odds of being in a given outcome category
- Need to specify which outcome category we are interested in
- $\bullet$  Normally, use the option  $eform$  to get odds ratios, rather than coefficients

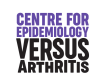

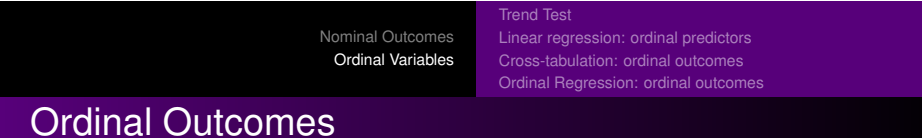

. lincom [Prepaid]male - [Uninsure]male

( 1) [Prepaid]male - [Uninsure]male = 0

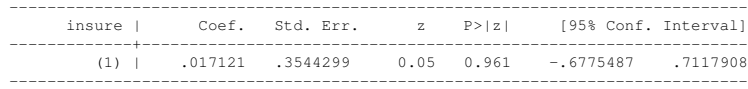

- Can ignore ordering, use multinomial model
- Can use a test for trend
- Can use an ordered logistic regression model

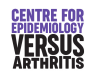

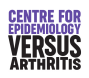

Nominal Outcomes Ordinal Variables Linear regression: ordinal predictors Cross-tabulation: ordinal outcomes Ordinal Regression: ordinal outcomes

# Test for Trend

# Test for Trend: Example

 $\chi^2$ -test tests for any differences between columns (or rows)

Trend Test

[Linear regression: ordinal predictors](#page-4-0) [Cross-tabulation: ordinal outcomes](#page-5-0) [Ordinal Regression: ordinal outcomes](#page-6-0)

- Not very powerful against a linear change in proportions
- Can divide the  $\chi^2$ -statistic into two parts: linear trend and variations around the linear trend.
- Test for trend more powerful against a trend
- $\bullet$  Has no power to detect other differences

Nominal Outcomes

Often used for ordinal *predictors*

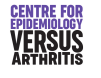

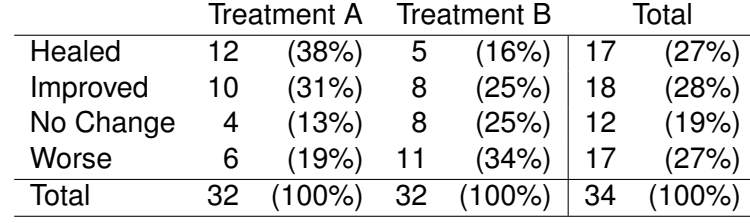

Nominal Outcomes Ordinal Variables Trend Test

Linear regression: ordinal predictors Cross-tabulation: ordinal outcomes Ordinal Regression: ordinal outcomes

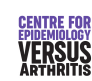

### <span id="page-4-0"></span>[Ordinal Va](#page-0-0)riables Test for Trend: Result[s](#page-6-0)

### . ptrendi 12 5 1 \ 10 8 2 \ 4 8 3 \ 6 11 4

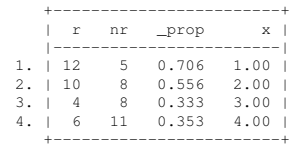

#### Trend analysis for proportions ------------------------------

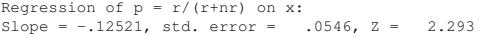

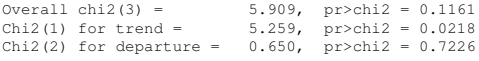

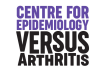

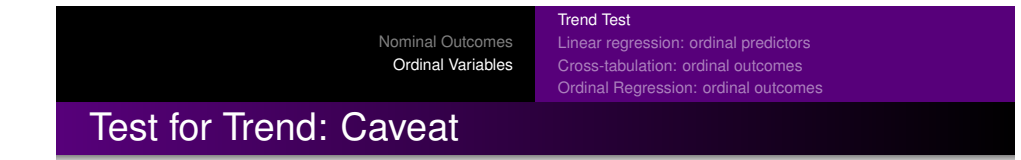

- Test for trend only tests for a linear association between predictors and outcome.
- U-shaped or inverted U-shaped associations will not be detected.
- Trend test depends on values assigned to levels of ordinal variable

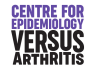

Nominal Outcomes Ordinal Variables

Linear regression: ordinal predictors Cross-tabulation: ordinal outcomes Ordinal Regression: ordinal outcomes

### Test for Trend in Stata

- Test for trend often used, should know about it
- Not implemented in base stata:
	- see http://www.stata.com/support/faqs/stat/trend.html
- Very rarely the best thing to do:
	- If trend variable is the outcome, use ordinal logistic regression
	- If trend variable is a predictor:
		- $\bullet$  fit both categorical & continuous, testparm categoricals

Trend Test

- if non-significant, use continuous variable
- $\bullet$  if significant, use categorical variables

Nominal Outcomes [Ordinal Va](#page-0-0)riables

• Trend test, but uses appropriate regression model

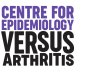

Nominal Outcomes Ordinal Variables

### **Trend Test** Linear regression: ordinal predictors Cross-tabulation: ordinal outcomes

### Ordinal Regression: ordinal outcomes

### Fitting an ordinal predictor

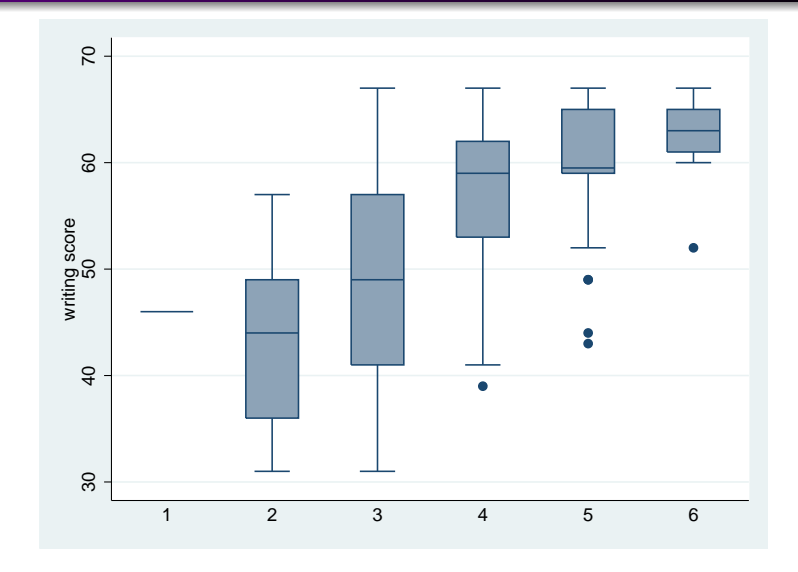

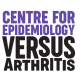

[Linear regression: ordinal predictors](#page-4-0) [Cross-tabulation: ordinal outcomes](#page-5-0) [Ordinal Regression: ordinal outcomes](#page-6-0)

<span id="page-5-0"></span>. regress write oread i.oread note: 6.oread omitted because of c[ollinearity](#page-6-0)

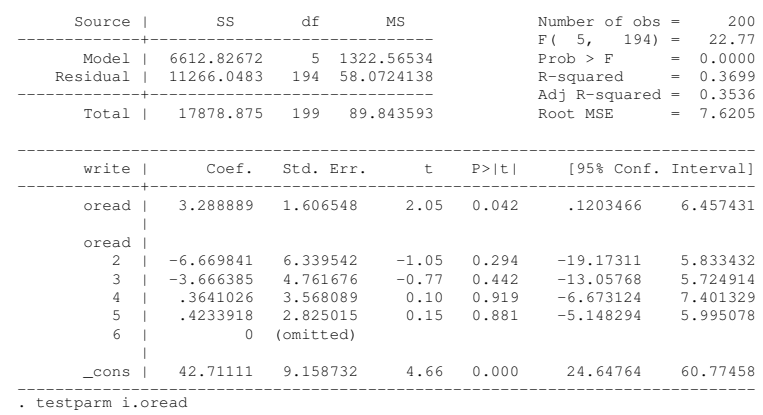

 $(1)$  2.oread = 0

 $(2)$  3.oread = 0

 $(3)$  4.oread = 0

 $(4)$  5.oread = 0

 $F(-4, 194) = 1.36$  $Prob > F = 0.2497$ 

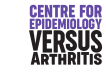

# Dose Response

• Don't confuse trend with dose response

Nominal Outcomes Ordinal Variables

- All three models may have significant trend test
- Only first model has a dose-response effect
- Other models better fitted using categorical variables

**Trend Test** 

Linear regression: ordinal predictors Cross-tabulation: ordinal outcomes Ordinal Regression: ordinal outcomes

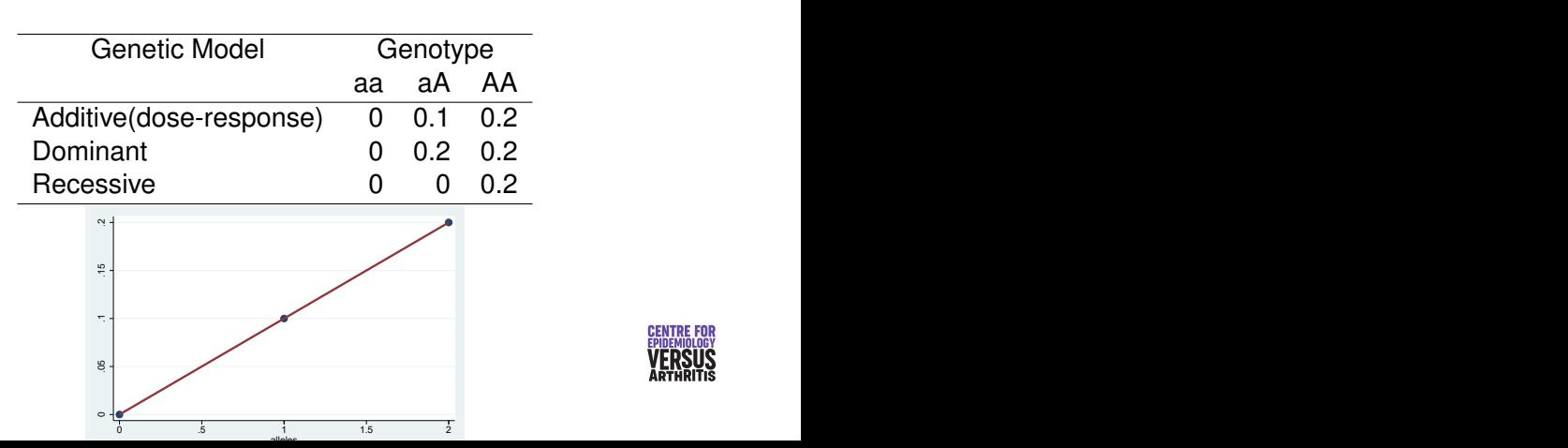

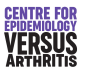

Nominal Outcomes Ordinal Variables Linear regression: ordinal predictors

Cross-tabulation: ordinal outcomes Ordinal Regression: ordinal outcom

### Ordinal Regression: Example

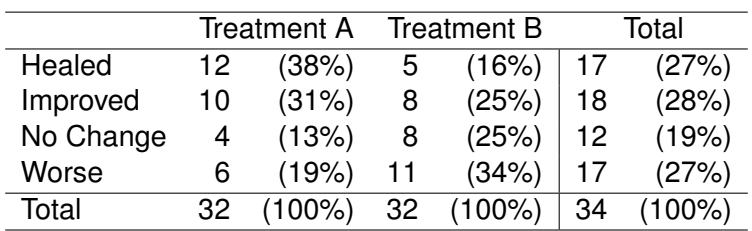

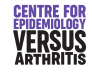

Nominal Outcomes [Ordinal Va](#page-0-0)riables Trend Test [Linear regression: ordinal predictors](#page-4-0) [Cross-tabulation: ordinal outcomes](#page-5-0)

Ordinal Regression: ordinal

### <span id="page-6-0"></span>Ordinal Regression E[xample: Using Tables](#page-6-0)

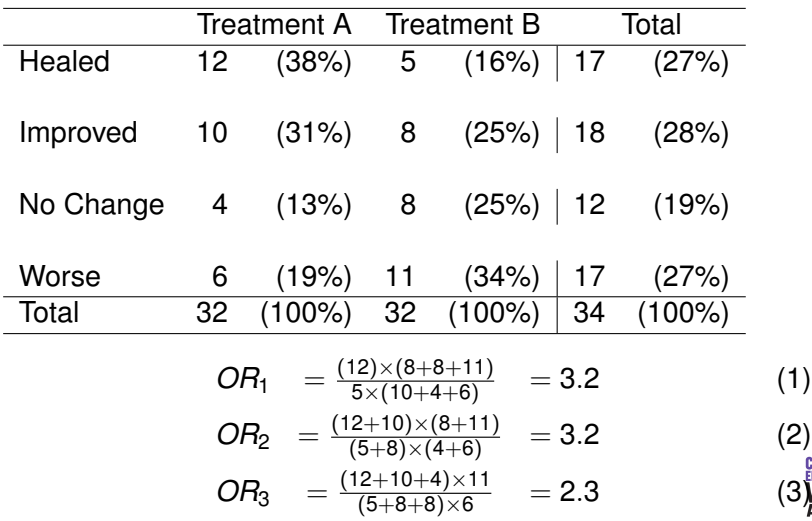

Linear regression: ordinal predictors Cross-tabulation: ordinal outcomes Ordinal Regression: ordinal outcome

### Ordinal Regression: Using Tables

- Dichotomise outcome to "Better" or "Worse"
- Can split the table in three places
- This produces 3 odds ratios
- Suppose these three odds ratios are estimates of the same quantity
- Odds of being in a worse group rather than a better one

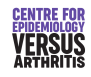

Nominal Outcomes Ordinal Variables

Linear regression: ordinal predictors Cross-tabulation: ordinal outcomes Ordinal Regression: ordinal outcomes

Trend Test

### Ordered Polytomous Logistic Regression

$$
\log(\frac{p_i}{1-p_i})=\alpha_i+\beta x
$$

Where

- $\bullet$   $p_i$  = probability of being in a category up to and including the *i th*
- $\alpha_i$  = Log-odds of being in a category up to and including the  $i^{th}$  if  $x = 0$
- $\theta$  = Log of the odds ratio for being in a category up to and including the  $i^{th}$  if  $x = 1$ , relative to  $x = 0$
- $\bullet$   $\alpha$  and *p* take different values for different values of *i*,  $\beta$ does not

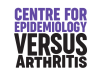

Nominal Outcomes Ordinal Variables Linear regression: ordinal predictors

Cross-tabulation: ordinal outcomes Ordinal Regression: ordinal outcomes

### Ordinal regression in Stata

**Trend Test** Linear regression: ordinal predictors Cross-tabulation: ordinal outcomes Ordinal Regression: ordinal outcomes

### Ordinal Regression in Stata: Example

. ologit outcome treat, or

- o ologit fits ordinal regression models
- $\bullet$  Option  $\circ$  gives odds ratios rather than coefficients
- $\bullet$  Can compare likelihood to mlogit model to see if common odds ratio assumption is valid
- $\bullet$  predict works as after mlogit

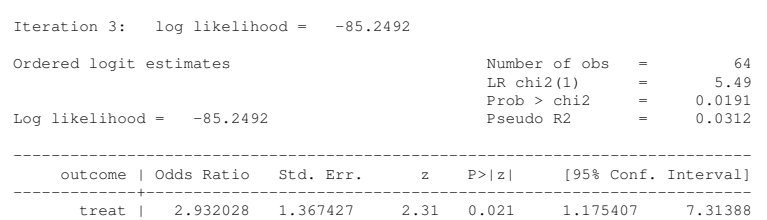

------------------------------------------------------------------------------

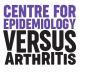

#### Nominal Outcomes [Ordinal Va](#page-0-0)riables Trend Test [Linear regression: ordinal predictors](#page-4-0) [Cross-tabulation: ordinal outcomes](#page-5-0) [Ordinal Regression: ordinal outcomes](#page-6-0)

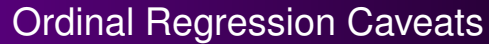

- Assumption that same  $\beta$  fits all outcome categories should be tested
	- AIC, BIC or LR test compared to mlogit model
- **.** User-written gologit2 can also be used
	- Allows for some variables to satisfy proportional odds, others not
	- Option autofit() selects variables that violate proportional odds
- There are a variety of other, less widely used, ordinal regression models: see Sander Greenland: *Alternative Models for Ordinal Logistic Regression*, Statistics in Medicine, 1994, pp1665-1677.

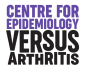

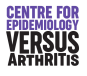